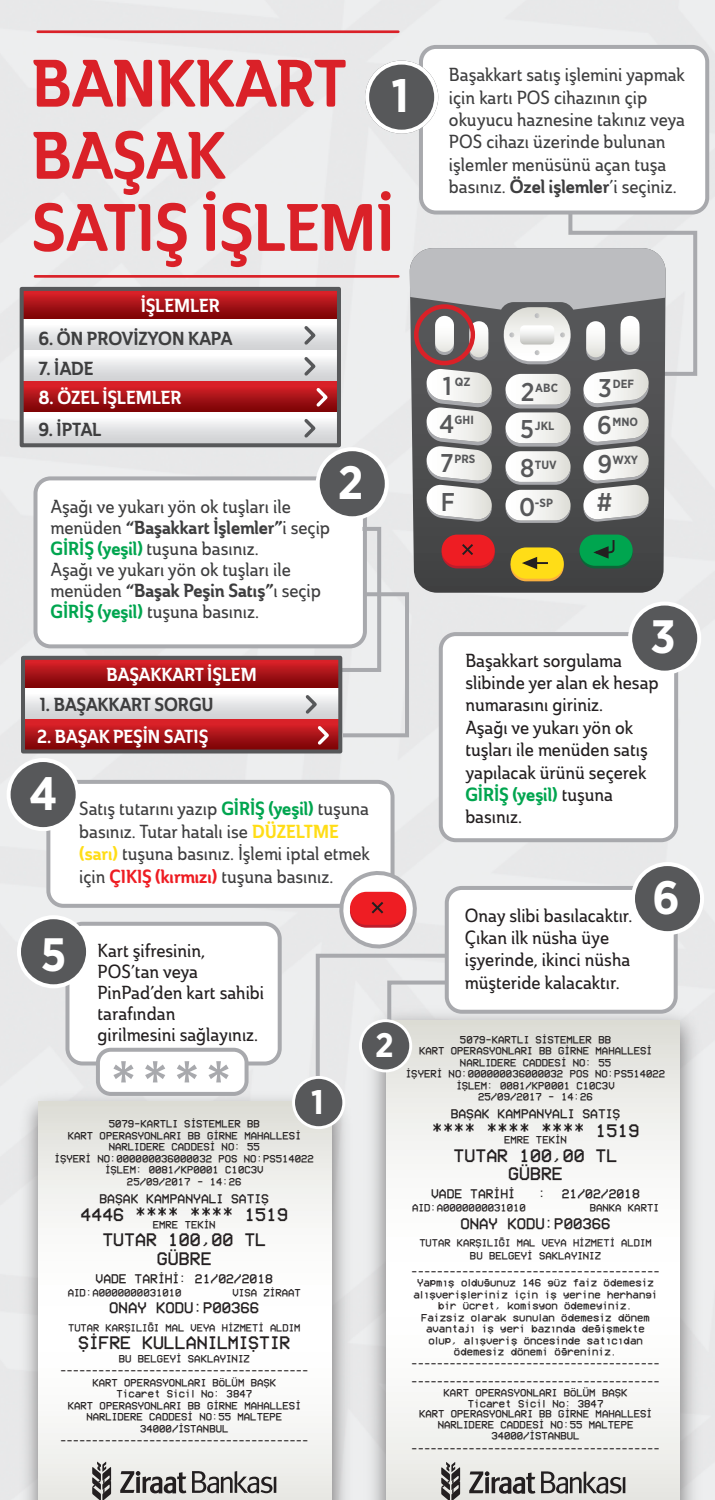

İŞYERİ NÜSHASIDIR

KART HAMİLİ NÜSHASI